## **List of Applications Updated in ARL #2522**

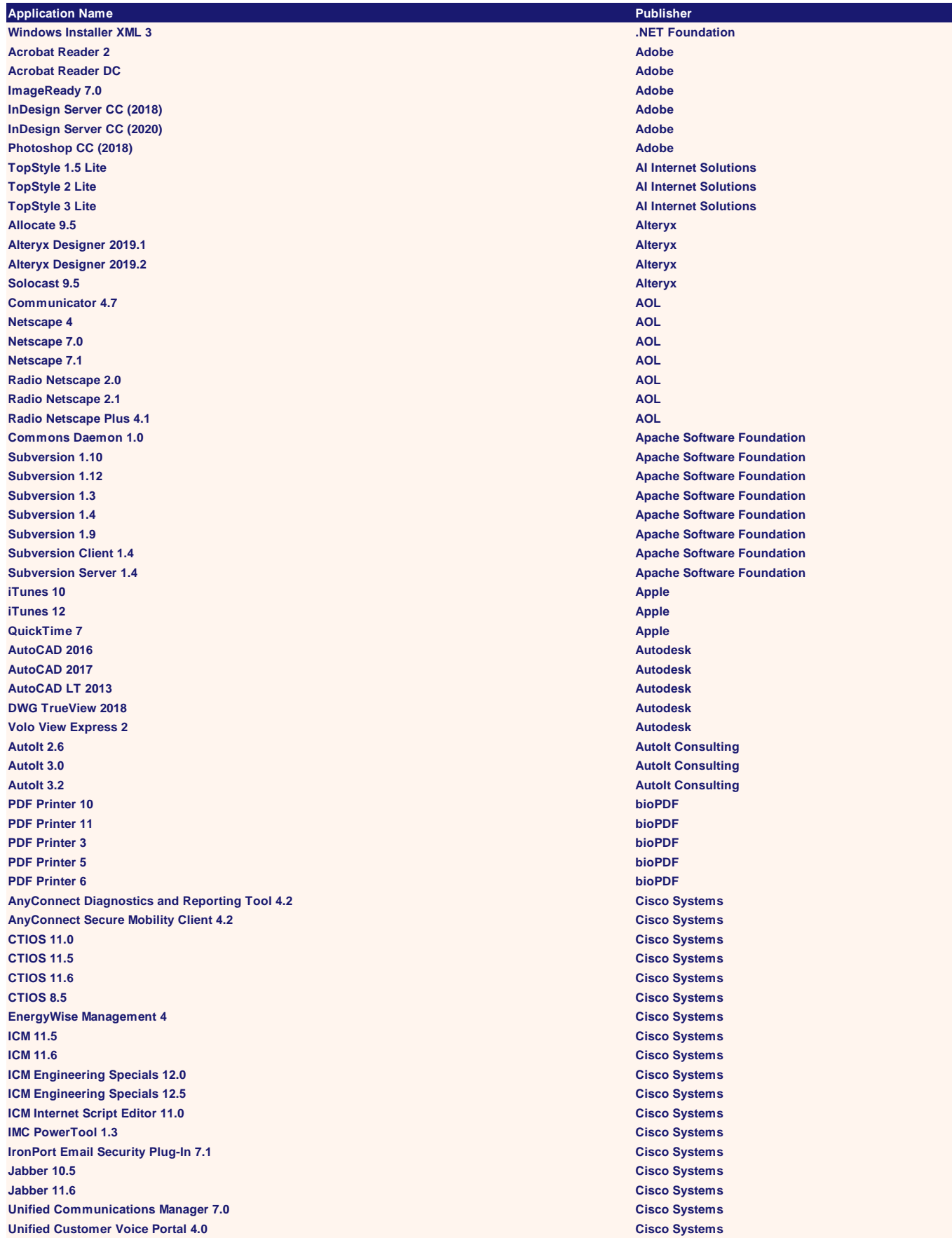

**WebEx Add-on Cisco Systems WebEx Application Sharing Cisco Systems WebEx Meeting Center Cisco Systems WebEx Meetings Cisco Systems Webex Meetings Desktop Application Cisco Systems WebEx Productivity Tools 32 Cisco Systems WebEx Streaming Video Player Cisco Systems Group Policy Management 2.5 Citrix Systems ICA Client 10 Citrix Systems ICA Client 7 Citrix Systems Generator 8.0 CodeSmith Tools C++Builder 1 Embarcadero C++Builder 5 Embarcadero C++Builder 6 Embarcadero Change Manager 3.0 Embarcadero Change Manager 3.1 Embarcadero Codewright Professional Programmer's Editor 5.1 Embarcadero DBArtisan 2016 Embarcadero DBArtisan 7.2 Embarcadero DBArtisan 8.0 Embarcadero DBArtisan 8.1 Embarcadero DBArtisan 8.5 Embarcadero DBArtisan 8.6 Embarcadero DBArtisan 9.0 Embarcadero DBArtisan 9.7 Embarcadero Delphi 2005 Personal Embarcadero Delphi 2005 Professional Embarcadero Delphi 6 Embarcadero Delphi 7 Embarcadero DT/Designer 2.3 Embarcadero ER/Studio 5.1 Embarcadero ER/Studio 5.5 Embarcadero ER/Studio 6.0 Embarcadero ER/Studio 6.5 Embarcadero ER/Studio 6.6 Embarcadero ER/Studio 7.0 Embarcadero ER/Studio 7.1 Embarcadero ER/Studio 7.5 Embarcadero ER/Studio 7.6 Embarcadero ER/Studio Data Architect 11.0 Embarcadero ER/Studio Data Architect 8.5 Embarcadero ER/Studio Portal 11.0 Embarcadero ER/Studio Repository 4.0 Embarcadero ER/Studio Software Architect 1.1 Embarcadero ER/Studio Viewer 7.0 Embarcadero InterBase 2017 Embarcadero InterBase 6.0 Embarcadero InterBase Client 2017 Embarcadero InterBase Client XE3 Embarcadero InterBase Client XE7 Embarcadero InterBase XE3 Embarcadero InterBase XE7 Embarcadero License Key Manager 2.0 Embarcadero PowerShell Plus 1 Embarcadero PowerShell Plus 4 Embarcadero PowerShell Plus 5 Embarcadero RAD Studio 10 Seattle Embarcadero Rapid SQL 5.7 Embarcadero Rapid SQL 7.0 Embarcadero Rapid SQL 7.2 Embarcadero Rapid SQL 7.3 Embarcadero Rapid SQL 7.4 Embarcadero Rapid SQL 8.2 Embarcadero Rapid SQL 8.7 Embarcadero ResQ Reserving System 2.4 Embarcadero SQL BI Core Service 1.0 Embarcadero**

**SQL Business Intelligence Manager 1.1 Embarcadero SQL compliance manager 3.7 Embarcadero SQL Diagnostic Manager 10.0 Embarcadero SQL diagnostic manager 7.0 Embarcadero SQL diagnostic manager 7.5 Embarcadero SQL diagnostic manager 8.0 Embarcadero SQL diagnostic manager 8.5 Embarcadero SQL diagnostic manager 8.6 Embarcadero SQL diagnostic manager 9.1 Embarcadero SQL Elements 1.0 Embarcadero SQL Job Manager 1 Embarcadero SQL secure 2.6 Embarcadero SQL secure 2.7 Embarcadero SQL Secure 2.8 Embarcadero SQL secure 2.9 Embarcadero SQL Virtual Database 2.1 Embarcadero SQL XEvent Profiler 1 Embarcadero SQLsafe 5.0 Embarcadero SQLsafe 6.0 Embarcadero SQLsafe 6.4 Embarcadero SQLsafe 6.6 Embarcadero SQLsafe 7.1 Embarcadero SQLsafe 7.2 Embarcadero SQLsafe 8.3 Embarcadero Firebird 1 Firebird Firebird SQL Server 1.5 Firebird Firebird SQL Server 2.5 Firebird Fotobuch Firebird Samplitude 10.0 Firebird Samplitude 11.0 Firebird Samplitude 6.0 Firebird Samplitude 7.0 Firebird Samplitude 8.0 Professional Firebird Samplitude 9.0 Firebird FlexNet Manager Suite for Enterprises 2019 R1.3 Flexera FlexNet Manager Suite for Enterprises 2019 R1.4 Flexera FlexNet Manager Suite for Enterprises 2019 R2.1 Flexera Flexera Flexera Flexera License Clean 6 Freedom Scientific Network Authorization Utilities 7.1 Freedom Scientific CIP 4.0 Gemalto Insight Diagnostics 10.3 Hewlett Packard Enterprise OpenView Smart Plug-in for Databases 10.4 HP AFP Workbench for Windows 2 IBM Asper Client Browser 3.9 IBM Aspera Command-Line Interface 3.9 IBM Aspera Connect 3.6 IBM Aspera Connect 3.7 IBM Aspera Connect 3.8 IBM Aspera Crypt 3.8 IBM Aspera Faspex 3.9 IBM Aspera FASPStream 3.9 IBM Aspera SSH Port Checker 3.9 IBM Aspera Sync Application 3.9 IBM Aspera Transfer Engine 3.9 IBM Aspera Watch Service 3.9 IBM BigFix 9.5 IBM BigFix Agent 9.2 IBM Business Automation Workflow 18.0 Enterprise IBM Cognos 10 IBM Cognos Analytics 11.0 IBM Cognos Framework Manager 10.1 IBM Cognos ICM Configuration File Encrypter Tool 8.0 IBM Cognos Incentive Compensation Management 8.1 IBM Cognos PowerPlay Transformer 7.4 IBM Cognos TM1 10.1 IBM Cognos TM1 10.2 IBM**

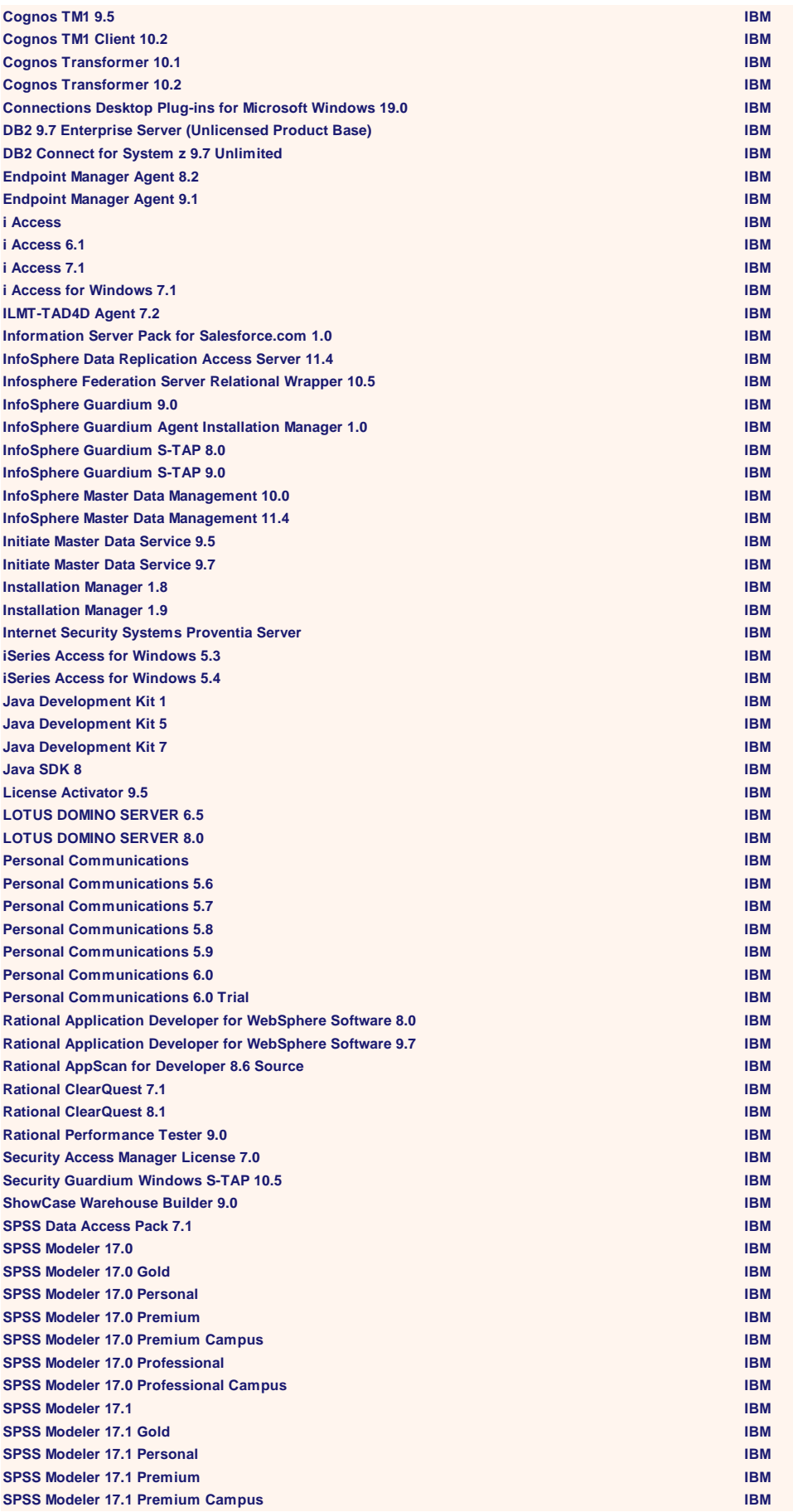

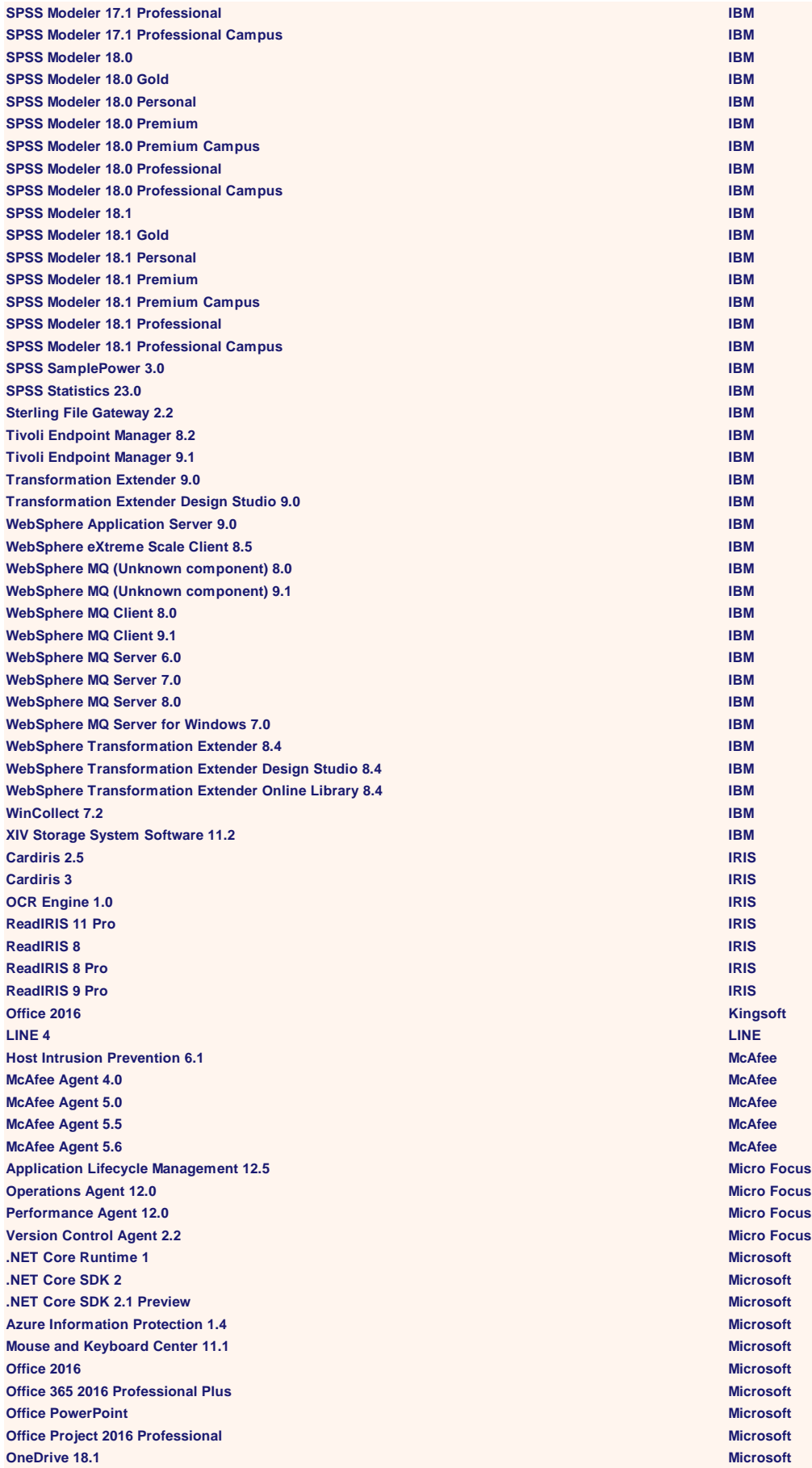

**Power BI 2.6 Desktop Microsoft SQL Server (Unknown component) 2017 Microsoft SQL Server 2017 RC1 Microsoft SQL Server 2017 Standard Microsoft SQL Server Analysis Services 2017 Standard Microsoft SQL Server Management Studio 2014 Microsoft SQL Server Management Studio 2016 Microsoft Microsoft Microsoft Microsoft SQL Server Migration Assistant for Access 7 Microsoft Microsoft Microsoft SQL Server VSS Writer 2016 Microsoft Microsoft Microsoft Microsoft Microsoft Teams Microsoft Visual Studio Code 1.3 Microsoft Windows 7 Microsoft Windows Phone Emulator 10.1 Microsoft Microsoft Microsoft Microsoft Microsoft MongoDB Compass 1 MongoDB PaperPort Viewer 7.0 Nuance Communications Agile Product Lifecycle Management 9.3 Oracle Application Manager 6.2 Oracle Applications Desktop Integrator 7.0 Oracle Business Intelligence Oracle Business Intelligence 12c Oracle Database Migration Assistant for Unicode 2.2 Oracle EBS Sales Analyzer 6.0 Oracle EBS Sales Analyzer 6.2 Oracle Enterprise Manager 11 Oracle Enterprise Manager 9 Oracle Forms Runform 5.0 Oracle Java Access Bridge 2.0 Oracle Java Platform 10 Standard Oracle Java Platform 11 Standard Oracle Java Platform 6 Standard Oracle Java Platform 7 Standard Oracle Java Platform 8 Standard Oracle Java Platform 9 Standard Oracle JavaFX Runtime 2.2 Oracle NetBeans IDE 8.0 Oracle Weblogic Configuration 1.0 Oracle Password Safe 2.0 Password Safe Project Password Safe 3 Password Safe Project PHP 5.4 PHP Group PHP 7.0 PHP Group Active Administrator 8.1 Quest Active Administrator 8.2 Quest Active Administrator Console 6.5 Quest Active Directory cleanup utility 1.0 Quest Active Directory cleanup utility 1.1 Quest Active Directory Virtual Lab 8.5 Quest Active Roles 7.0 Quest Active Roles Diagnostic Tools 1.0 Quest Active Roles Direct Extension Package 5.1 Quest ActiveRoles Add-on Manager 1.2 Quest ActiveRoles Administration Service 5.2 Quest ActiveRoles Configuration Transfer Wizard 1.6 Quest ActiveRoles Server Quest ActiveRoles Server 5.1 Quest ActiveRoles Server 6.0 Quest ActiveRoles Server 6.1 Quest ActiveRoles Server Collector Wizard 5.02 Quest Quest Quest Quest ActiveRoles Server Collector Wizard 6.09 Quest Quest Quest Quest ActiveRoles Server Web Interface 5.2 Quest ActiveRoles Server Web Interface 6.1 Quest ActiveRoles Web Interface 6.9** *Quest* **<b>Quest Quest Quest Quest Quest Application Integration Tool 1.0 Quest Archive Manager Client 3.6 Quest Backup Reporter for Oracle 1 Quest Benchmark Factory for Databases Quest Benchmark Factory for Databases 4.7 Quest** 

**Benchmark Factory for Databases 5.5 Quest Quest Quest Quest Quest Benchmark Factory for Databases 5.7 Quest Benchmark Factory for Databases 6.1 Constitution of the Constitution of the Constitution of the Constitution of the Constitution of the Constitution of the Constitution of the Constitution of the Constitution of the Con Benchmark Factory for Databases 6.5 Quest Quest Quest Quest Quest Benchmark Factory for Databases 6.9 CONSIDERING INCORPORATION Quest Benchmark Factory for Databases 7.6 Quest Quest Quest Quest Quest Benchmark Factory for Oracle 4 Quest Big Brother Client 1.0 Quest Capacity Manager for Oracle 1.0 Quest Change Auditor Change Auditor Quest Change Auditor Coordinator 6.0 Quest Coordinator 6.0 Quest Change History Migration 6.9 Quest Quest Quest Quest Quest Quest Code Tester for Oracle 1.9 Quest Code Tester for Oracle 2.6 Quest Code Tester for Oracle 2.7 Quest Comparison Suite for SQL Server 1.1 Comparison Suite for SQL Server 1.1 Database Management Solutions 2.1 Quest Contract Contract Contract Contract Contract Contract Contract Contract Contract Contract Contract Contract Contract Contract Contract Contract Contract Contract Contract Contra DataFactory 5.5 Quest DataFactory 5.6 Quest Defender Desktop Token 5.7 Quest Diagnostic Server Quest Diagnostic Server 10.0 Quest Diagnostic Server 2.6 Quest Diagnostic Server 6.0 Quest Diagnostic Server 8.1 Quest Domain Statistics Wizard 1.1 Quest Enterprise Reporter 2.6 Quest esxRanger 1.7 Professional <b>Quest Contract Contract Contract Contract Contract Contract Contract Contract Contract Contract Contract Contract Contract Contract Contract Contract Contract Contract Contract Contract Contr Exchange Processing Wizard 8.0 Quest File System Statistics 1.1 Quest Foglight Agent Manager 2.0 Quest Foglight Agent Manager 5.6 Quest Foglight Agent Manager 5.7 Quest Foglight Performance Analysis for SQL Server <b>Construction Construction Construction** Cuest **Foglight Performance Analysis for SQL Server 7.0 CONSTRANTIAL CONSTRANTIAL CONSTRANTIAL CONSTRANTIAL CONSTRANTIAL CONSTRANTIAL CONSTRANTIAL CONSTRANTIAL CONSTRANTIAL CONSTRANTIAL CONSTRANTIAL CONSTRANTIAL CONSTRANTIAL C Forest Recovery Agent 8.5 Quest Forest Recovery Agent 8.6 Quest Quest Quest Quest Quest Forest Recovery Agent 9.0 Quest Formatter Options 4.0 Quest Formatter Options 4.6 Quest Formatter Options 4.8 Quest Formatter Options 4.9 Quest Formatter Options 5.11 Quest Formatter Plus 1.1 Quest Formatter Plus 1.2 Quest Formatter Plus 1.3 Quest Formatter Plus 1.4 Quest GPOADmin 5.11 Quest Group Policy Manager 3.0 Quest InTrust for Active Directory Service 2.0 CONSIDERING CONSIDERING CONSIDERING CONSIDERING CONSIDERING CONSIDERING CONSIDERING CONSIDERING CONSIDERING CONSIDERING CONSIDERING CONSIDERING CONSIDERING CONSIDERING CONSIDERIN InTrust Knowledge Pack for Microsoft Excel 1.0 CONSTRANTIAL CONSTRANTIAL CONSTRANTIAL CONSTRANTIAL CONSTRANTIAL CONSTRANTIAL CONSTRANTIAL CONSTRANTIAL CONSTRANTIAL CONSTRANTIAL CONSTRANTIAL CONSTRANTIAL CONSTRANTIAL CON InTrust Server 10.1 Quest InTrust Server 10.2 Quest InTrust Server 9.5 Quest JProbe 8.2 Quest JProbe 9.0 Quest JProbe Suite 6.0 Quest KACE Agent 5.3 Quest KACE Agent 5.4 Quest KACE Agent 9.1 Quest Knowledge Xpert Engine 5.1 Quest Knowledge Xpert Engine 5.2 Quest Knowledge Xpert for Oracle Administration 8.0 CONSTRATION CONSTRANTS AND RESIDENT CONSTRANTS AND RELATIONS Knowledge Xpert for Oracle Administration 8.6 CONSTRATION CONSTRANTS (2008) Quest Knowledge Xpert for Oracle Administration 9.0 CONSTRATION CONSTRANTS AND RESIDENT CONSTRANTS AND RELATIONS Knowledge Xpert for PLSQL 8.5 Quest**

**Knowledge Xpert for PLSQL 8.6 Quest Knowledge Xpert for PLSQL 9.0 Quest LiteSpeed 4.7 Quest LiteSpeed 4.8 Quest LiteSpeed 5.0 Quest LiteSpeed Engine for SQL Server 1.1 Quest LiteSpeed Engine for SQL Server 2.0 Quest LiteSpeed for SQL Server 5.0 Quest LiteSpeed for SQL Server 5.1 Quest LiteSpeed for SQL Server 5.2 Quest LiteSpeed for SQL Server 6.0 Quest LiteSpeed for SQL Server 6.5 Quest LiteSpeed for SQL Server 7.1 Quest LiteSpeed for SQL Server 7.5 Quest LiteSpeed for SQL Server 8.0 Quest LiteSpeed for SQL Server 8.7 Quest LiteSpeed Log Reader 1.3 Quest MessageStats 6.8 Quest MessageStats 7.2 Quest Migration Manager 7.0 Quest Migration Manager 8.1 Quest Migration Manager 8.11 Quest Migration Manager 8.13 Quest Migration Manager 8.8 Quest Migration Manager 8.9 Quest Migration Manager for Active Directory Contract Contract Contract Contract Contract Contract Contract Contract Contract Contract Contract Contract Contract Contract Contract Contract Contract Contract Contract Contract Migration Manager for Active Directory 8.9 CONSTRAINING CONSTRAINING CONSTRAINING CONSTRAINING CONSTRAINING CONSTRAINING CONSTRAINING CONSTRAINING CONSTRAINING CONSTRAINING CONSTRAINING CONSTRAINING CONSTRAINING CONSTRA Migration Manager for Exchange <b>Quest Quest Quest Quest Quest Quest Quest Migration Manager SharePoint Processing Wizard 8.8 Quest Quest Quest Quest Migration Manager Trust Migration Wizard 8.0 Quest Notes Migrator for Exchange 4.1 Quest OCSMigrator Utility for Quest Migration Manager 8.6 Quest Quest Quest Quest Password Manager 4.5 Quest Password Manager 4.7 Quest Password Manager 5.0 Quest Password Manager 5.5 Quest Performance Analysis for Oracle Quest Quest Quest Quest Quest Performance Analysis for Oracle 7.0 Quest PowerGUI 2.1 Quest PowerGUI 2.4 Quest PowerGUI 3.0 Quest PowerGUI 3.2 Quest PowerGUI 3.5 Quest PowerGUI 3.6 Quest PowerGUI 3.7 Quest PowerGUI 3.8 Quest Project Lucy 9 Quest QDesigner 10.0 Quest QDesigner 9.5 Evaluation Quest Quest Central for DB2 4.8 Quest Quest Reporter 5.3 Quest Quest Reporter 5.4 Quest Quest Reporter 5.5 Quest Quest Reporter 6.0 Quest Quest Reporter 6.3 Quest Quest Reporter 6.4 Quest Quest Reporter 6.5 Quest Quest Reporter 6.6 Quest Called Reporting Console 7.2 Quest** Reporting Console 7.2 **Quest Script Runner 1.0 Quest Quick Connect 2.0 Quest Recovery Manager for Active Directory 7.8 COVERSITY COVERSITY COVERSITY OF A COVER AND RELEASE OF A COVER AND RELEASE OF A COVER AND RELEASE OF A COVER AND RELEASE OF A COVER AND RELEASE OF A COVER AND RELEASE OF A COVE Recovery Manager for Active Directory 8.5 COVERSITY CONSTRUCTER IN A SET ON A SET ON A SET ON A SET ON A SET ON A SET ON A SET ON A SET ON A SET ON A SET ON A SET ON A SET ON A SET ON A SET ON A SET ON A SET ON A SET ON Recovery Manager for Active Directory 8.5 Forest Quest Recovery Manager for Active Directory 8.6 Forest Quest Recovery Manager for Active Directory 9.0 Quest**

**Recovery Manager for Active Directory 9.0 Forest <b>COVERS Quest Quest Quest Quest Recovery Manager for Active Directory Reports Viewer 8.5 Quest Recovery Manager for Active Directory Reports Viewer 9.0 COVERSITY REPORTS ARE:** Quest **Recovery Manager for SharePoint 4.5 COVERSITY COVERSITY COVERSITY COVERSITY COVERSITY COVERSITY COVERSITY COVERSITY Recovery Manager Portal 8.6 Quest RegWalker 1.0 Quest Report Library Wizard 7.0 Quest SaveLicense 3 Quest SaveLicense 4 Quest Script Validity Checker 1.0 Quest Script Validity Checker 1.3 Quest Script Validity Checker 1.4 Quest Script Validity Checker 1.5 Quest Secure Copy 3 Quest Secure Copy 6 Quest Secure Copy 7.0 Quest Secure Copy 7.1 Quest Secure Copy 7.2 Quest Security Explorer 4 Quest Security Explorer 5 Quest Security Explorer 8 Quest Site Administrator for SharePoint - Information Portal 2.1 Canadian Control 2.1 Quest Site Administrator for SharePoint - Information Portal 4.0 Quest Quest Quest Speed Change Manager 1.5 Quest Spotlight 4.0 Quest Spotlight 8.1 Quest Spotlight 8.2 Quest Spotlight Console 2.1 Quest Spotlight Console 3.2 Quest Spotlight Console 3.3 Quest Spotlight Console 4.2 Quest Spotlight Console 4.7 Quest Spotlight Console 4.8 Quest Spotlight Enterprise Quest Spotlight Enterprise 12.1 Quest Spotlight Enterprise 12.3 Quest Spotlight on Active Directory 6.0 Quest Contract Contract Contract Contract Contract Contract Contract Contract Contract Contract Contract Contract Contract Contract Contract Contract Contract Contract Contract Contra Spotlight on Active Directory 6.5 Quest Quest Quest Quest Quest Spotlight on Active Directory 6.8 Quest Quest Quest Quest Quest Spotlight on Exchange 5.0 Enterprise Contract Contract Contract Contract Contract Contract Contract Contract Contract Contract Contract Contract Contract Contract Contract Contract Contract Contract Contract Contract Co Spotlight on Exchange Web Reports 5.0 Contract on Contract Contract Contract Contract Contract Contract Contract Contract Contract Contract Contract Contract Contract Contract Contract Contract Contract Contract Contrac Spotlight on Oracle Quest Spotlight on Oracle 3.1 Quest Spotlight on Oracle 3.8 Quest Spotlight on Oracle 3.9 Quest Spotlight on Oracle 4.0 Quest Spotlight on Oracle 4.5 Quest Spotlight on Oracle RAC 8.1 Quest Spotlight on Oracle RAC 9.0 Quest Spotlight on SQL Server Quest Spotlight on SQL Server 10.0 Quest Spotlight on SQL Server 11.6 Quest Spotlight on SQL Server 2.6 Enterprise CONSTRANTIAL SERVER ASSESSED AT A SUMPOSE OF A SUMPOSE OF A SUMPOSE OF A SUMPOSE OF A SUMPOSE OF A SUMPOSE OF A SUMPOSE OF A SUMPOSE OF A SUMPOSE OF A SUMPOSE OF A SUMPOSE OF A SUM Spotlight on SQL Server 5.0 Quest Spotlight on SQL Server 5.7 Quest Spotlight on SQL Server 5.9 Quest Spotlight on SQL Server 6.0 Enterprise Contact Contact Contact Contact Contact Contact Contact Contact Contact Contact Contact Contact Contact Contact Contact Contact Contact Contact Contact Contact Contact Contact Cont Spotlight on SQL Server 8.1 Quest Spotlight on SQL Server 8.1 Enterprise CONSIDERING INCOLLECT CONSIDERING INCOLLECT CONSIDERING INCOLLECT CONSIDERING INCOLLECT CONSIDERING INCOLLECT CONSIDERING INCOLLECT CONSIDERING INCOLLECT CONSIDERING INCOLLECT CONS Spotlight on Sybase ASE Quest Spotlight on Sybase ASE 2.5 Quest Spotlight on Windows 3.4 Quest Spotlight on Windows 3.6 Quest Spotlight on Windows 3.8 Quest Spotlight Report Viewer 5.0 Quest Spotlight Reporting 8.0 Quest**

**Spotlight Reporting 9.0 Quest Spotlight Reporting 9.5 Quest Spotlight Reporting 9.6 Quest SQL Navigator 3 Quest SQL Navigator 4.0 Quest SQL Navigator 5.0 Quest SQL Navigator 5.5 Quest SQL Navigator 6 Quest SQL Navigator 6.2 Quest SQL Navigator 6.7 Quest SQL Navigator 7.0 Quest SQL Navigator 7.1 Quest SQL Navigator Tuner Quest SQL Optimizer for Oracle 7.3 Quest SQL Optimizer for Oracle 7.4 Quest SQL Optimizer for Oracle 7.5 Quest SQL Optimizer for Oracle 8.0 Quest SQL Optimizer for Oracle 8.5 Quest SQL Optimizer for Oracle 8.5 Trial Quest SQL Optimizer for Oracle 8.6 Quest SQL Optimizer for Oracle 8.7 Quest SQL Optimizer for Oracle 8.8 Quest SQL Optimizer for Oracle 8.9 Quest SQL Optimizer for Oracle 9.1 Quest SQL Optimizer for Oracle 9.1 Trial Quest SQL Optimizer for Oracle 9.2 Quest SQL Optimizer for Oracle 9.2 Trial Quest SQL Optimizer for SQL Server** *Quest* **<b>Quest Quest SQL Optimizer for SQL Server 6.6 Quest Quest Quest Quest Quest SQL Optimizer for SQL Server 9.5 Quest SQL Tuning Quest SQL Tuning 4.5 Quest SQL Tuning 4.7 Quest SQL Watch 1.1 Quest SQLab 4.0 Quest SQLab 4.5 Quest SQLab 4.6 Quest SQLab 4.7 Quest SQLab Tuner 4.7 Quest SSN Creator 1.0 Quest Stat 5.0 Quest Stat 5.1 Quest Stat 5.2 Quest Stat 5.3 Quest Stat 5.6 Quest Stat 6.1 Quest Stat 6.2 Quest Toad 1.0 Quest Toad 2.4 Quest Toad 5.0 Quest Toad 6 Quest Toad 6.3 Quest Toad 7.1 Xpert Quest Toad 7.2 Standard Quest Toad 7.5 Xpert Quest Toad 7.6 Professional Quest Toad 7.6 Standard Quest Toad Data Modeler 2.2 Quest Toad Data Modeler 2.2 Freeware Quest Toad Data Modeler 2.2 Trial Quest Toad Data Modeler 3.1 Quest Toad Data Modeler 3.2 Quest Toad Data Modeler 3.3 Quest Toad Data Modeler 3.4 Quest Toad Data Modeler 3.5 Quest Toad Data Modeler 3.6 Quest**

**Toad Data Modeler 4.1 Quest Toad Data Modeler 4.2 Quest Toad Data Modeler 4.3 Quest Toad Data Modeler 5.0 Quest Toad Data Modeler 5.1 Quest Toad Data Modeler 5.3 Quest Toad Data Modeler 5.4 Quest Toad Data Modeler 6.0 Quest Toad Data Modeler 6.1 Quest Toad Data Modeler 6.2 Quest Toad Data Modeler 6.3 Quest Toad Data Modeler 6.4 Quest Toad Data Point 3.2 Base Quest Toad Data Point 3.2 Professional <b>Quest Quest Quest Quest Quest Toad Data Point 3.2 Professional Trial Quest Toad Data Point 3.4 Quest Toad Data Point 3.5 Beta Quest Toad Data Point 3.5 Professional Quest Toad Data Point 3.6 Beta Quest Toad Data Point 3.6 Professional <b>Quest Quest Quest Quest Quest Quest Quest Toad Data Point 3.7 Quest Toad Data Point 3.8 Quest Toad Data Point 4.0 Quest Toad Data Point 4.1 Quest Toad Data Point 4.2 Quest Toad for Data Analysts 2.0 Quest Toad for Data Analysts 2.1 Quest Toad for Data Analysts 2.4 Quest Toad for Data Analysts 2.5 Quest Toad for Data Analysts 2.6 Quest Toad for Data Analysts 2.7 Quest Toad for Data Analysts 2.7 Freeware Constitution of the Constitution of the Constitution of the Constitution of the Constitution of the Constitution of the Constitution of the Constitution of the Constitution of the Con Toad for Data Analysts 2.7 Trial Quest Toad for Data Analysts 3.0 Quest Toad for Data Analysts 3.0 Beta Quest Quest Quest Quest Quest Toad for Data Analysts 3.0 Freeware <b>Quest Quest Quest Quest Quest Toad for Data Analysts 3.0 Pro Trial Quest Toad for Data Analysts 3.0 Professional <b>Quest Quest Quest Quest Quest Quest Toad for Data Analysts 3.1 Quest Toad for Data Analysts 3.1 Beta Quest Toad for Data Analysts 3.1 Pro Trial Quest Toad for Data Analysts 3.1 Professional Quest Toad for DB2 4.5 Quest Toad for DB2 6.0 Freeware Quest Toad for DB2 6.2 Quest Toad for DB2 6.5 Quest Toad for MySQL 6.0 Freeware** *Quest* **Quest Toad for MySQL 6.3 Freeware** *Quest* **Toad for MySQL 6.7 Freeware Quest Toad for MySQL 7.5 Freeware Quest Toad for MySQL 7.7 Freeware Quest Toad for MySQL 7.9 Freeware** *Quest* **Quest Toad for Oracle Quest Toad for Oracle 1.0 Quest Toad for Oracle 10.0 Quest Toad for Oracle 10.0 Beta Quest Toad for Oracle 10.0 DBA Suite Quest Toad for Oracle 10.0 Trial Quest Toad for Oracle 10.1 Quest Toad for Oracle 10.5 Quest Toad for Oracle 10.5 Development Suite Quest Quest Quest Quest Quest Toad for Oracle 10.6 Quest Toad for Oracle 10.6 Beta Quest Toad for Oracle 10.6 DBA Suite Quest Toad for Oracle 10.6 Development Suite Quest Toad for Oracle 10.6 Freeware** *Quest* **Quest** 

**Toad for Oracle 10.6 Trial <b>Quest**</sub> **Quest Toad for Oracle 10.6 Xpert Quest Toad for Oracle 11.0 Quest Toad for Oracle 11.0 Development Suite Quest Toad for Oracle 11.5 Quest Toad for Oracle 11.5 DBA Suite Quest Toad for Oracle 11.5 Development Suite Quest Toad for Oracle 11.6 Quest Toad for Oracle 11.6 DBA Suite Quest Toad for Oracle 12.0 Quest Toad for Oracle 12.1 Quest Toad for Oracle 12.10 Quest Toad for Oracle 12.11 Quest Toad for Oracle 12.12 Quest Toad for Oracle 12.5 Quest Toad for Oracle 12.6 Quest Toad for Oracle 12.7 Quest Toad for Oracle 12.7 Base Quest Toad for Oracle 12.7 Beta Quest Toad for Oracle 12.8 Quest Toad for Oracle 12.9 Quest Toad for Oracle 13.0 Quest Toad for Oracle 13.1 Quest Toad for Oracle 2 Quest Toad for Oracle 8.0 Quest Toad for Oracle 8.0 Professional Quest Toad for Oracle 8.0 Xpert Quest Toad for Oracle 8.5 Quest Toad for Oracle 8.5 Freeware Quest Toad for Oracle 8.5 Professional Quest Toad for Oracle 8.5 Trial Quest Toad for Oracle 8.5 Xpert Quest Toad for Oracle 8.5 Xpert Trial**  Quest **Toad for Oracle 8.6 Quest Toad for Oracle 8.6 Trial Quest Toad for Oracle 9.0 Quest Toad for Oracle 9.0 Trial Quest Toad for Oracle 9.1 Quest Toad for Oracle 9.1 Trial Quest Toad for Oracle 9.5 Quest Toad for Oracle 9.5 Development Suite Quest Toad for Oracle 9.6 Quest Toad for Oracle 9.6 DBA Suite Quest Toad for Oracle 9.6 Trial <b>Quest Quest Quest Quest Quest Quest Quest Quest Toad for Oracle 9.7 Quest Toad for Oracle 9.7 DBA Suite Quest Toad for Oracle 9.7 Professional <b>Quest Toad for Oracle 9.7 Standard <b>Quest Toad for Oracle 9.7 Trial Quest Toad for Oracle Freeware Quest Toad for Oracle MyToad Monitor 11.6 Quest Toad for Oracle Read-Only 12.1 Quest Toad for Oracle Suite 11.6 Quest Toad for Oracle Suite 2015 R2 Quest Toad for Oracle Xpert Quest Toad for SQL Server 1.0 Freeware** *Quest* **Quest Toad for SQL Server 2.0 Freeware CONSIDERING CONSIDERING CONSIDERING CONSIDERING CONSIDERING CONSIDERING CONSIDERING CONSIDERING CONSIDERING CONSIDERING CONSIDERING CONSIDERING CONSIDERING CONSIDERING CONSIDERING CONSID Toad for SQL Server 5.5 Freeware CONSISTENT CONSISTENT CONSISTENT CONSISTENT CONSISTENT CONSISTENT CONSISTENT CONSISTENT CONSISTENT CONSISTENT CONSISTENT CONSISTENT CONSISTENT CONSISTENT CONSISTENT CONSISTENT CONSISTENT Toad for SQL Server 5.6 Freeware** *Quest* **Quest Toad for SQL Server 5.7 Quest Toad for SQL Server 5.8 Freeware CONSIDERING CONSIDERING CONSIDERING CONSIDERING CONSIDERING CONSIDERING CONSIDERING CONSIDERING CONSIDERING CONSIDERING CONSIDERING CONSIDERING CONSIDERING CONSIDERING CONSIDERING CONSID Toad for SQL Server 6.0 Development Suite Quest Toad for SQL Server 6.0 Freeware CONSTRANTIAL SERVER SERVER SERVER SERVER SERVER SERVER SERVER SERVER SERVER SERVER SERVER SERVER SERVER SERVER SERVER SERVER SERVER SERVER SERVER SERVER SERVER SERVER SERVER SERVER SERVE Toad for SQL Server 6.1 Quest Toad for SQL Server 6.1 Freeware <b>Quest Quest Quest Quest Quest Toad for SQL Server 6.1 Trial Quest**

**Toad for SQL Server 6.6 Quest Toad for SQL Server 6.6 Freeware CONSIDERING CONSIDERING CONSIDERING CONSIDERING CONSIDERING CONSIDERING CONSIDERING CONSIDERING CONSIDERING CONSIDERING CONSIDERING CONSIDERING CONSIDERING CONSIDERING CONSIDERING CONSID Toad Group Policy Manager 1.0 Quest Toad SQL Tuning Quest Unified Communications Command Suite (UCCS) - Diagnostics 8.5 <b>Quest** Quest **VHD mount utility 1.3 Quest vRanger Backup & Replication 6.1 Quest vRanger Backup & Replication 7.2 Quest vWorkspace 7.5 Quest Winamp 2 Radionomy Winamp 3 Radionomy Winamp 5 Radionomy JBoss Fuse 6.0 Red Hat 3000 Xtra Suite 5.0 Refinitiv EcoWin Pro 5.3 Refinitiv EcoWin Pro 5.4 Refinitiv EcoWin Pro 5.5 Refinitiv Kobra 4.5 Refinitiv Metastock 2.1 Refinitiv SecurID Software Token 2 RSA SecurID Software Token 3 RSA SecurID Software Token 5 RSA SecurID Token for Windows Desktops 4.0 RSA Adaptive Server Anywhere 9.0 SAP Seagate Info 7 SAP Seagate Info 7.5 SAP Sketch 3.7 Sketch Sketch 40.3 Sketch Sketch 42 Sketch Sketch 43.1 Sketch Sketch 43.2 Sketch Sketch 44.1 Sketch Sketch 45.1 Sketch Sketch 45.2 Sketch Sketch 46 Sketch Sketch 46.1 Sketch Sketch 46.2 Sketch Splunk 1.0 Splunk Splunk 6.6 Splunk gawk 3 SUSE nmap 6 SUSE Hyper Database Engine 2019.2 Tableau Software Reader 2019.1 Tableau Software Reader 9 Tableau Software Tableau Application Server Process (vizPortal) 2018.3 Tableau Software Tableau Desktop 1.0 Tableau Software Tableau Desktop 10.1 Tableau Software Tableau Desktop 10.3 Tableau Software Tableau Desktop 10.5 Tableau Software Tableau Desktop 2018.1 Tableau Software Tableau Desktop 2018.2 Tableau Software Tableau Desktop 2018.3 Tableau Software Tableau Desktop 2019.1 Tableau Software Tableau Desktop 2019.2 Tableau Software Tableau Desktop 2019.3 Tableau Software Tableau Desktop 2019.4 Tableau Software Tableau Desktop 2020.1 Tableau Software Tableau Desktop 5.2 Tableau Software Tableau Desktop 6.1 Tableau Software Tableau Desktop 8.1 Tableau Software Tableau Desktop 8.2 Tableau Software Tableau Desktop 8.3 Tableau Software Tableau Desktop 9.0 Tableau Software Tableau Prep 2018.1.1 Tableau Software Tableau Prep 2018.2.1 Tableau Software Tableau Prep 2018.3.1 Tableau Software**

**Tableau Prep 2018.3.2 Tableau Software Tableau Prep Builder 2019.4 Tableau Software Tableau Public 10 Tableau Software Tableau Public 10.5 Tableau Software Tableau Public 2018 Tableau Software Tableau Public 2019.1 Tableau Software Tableau Public 9 Tableau Software Tableau Server 10.0 Tableau Software Tableau Server 10.1 Tableau Software Tableau Server 10.2 Tableau Software Tableau Server 10.5 Tableau Software Tableau Server 2018.3 Tableau Software Tableau Server 2019.2 Tableau Software Tableau Server 2019.3 Tableau Software Tableau Server 2019.4 Tableau Software Tableau Server 8.3 Tableau Software Tableau Server 9.2 Tableau Software Tableau Server 9.3 Tableau Software Tableau Server Backgrounder 2018.3 Tableau Software Tableau Server Command Line Utility Tableau Software Tableau Server Command Line Utility 10.0 Tableau Software Tableau Server Command Line Utility 10.1 Tableau Software Tableau Server Command Line Utility 10.2 Tableau Software Tableau Server Command Line Utility 10.3 Tableau Software Tableau Server Command Line Utility 10.4 Tableau Software Tableau Server Command Line Utility 10.5 Tableau Software Tableau Server Command Line Utility 2018.3 Tableau Software Tableau Server Command Line Utility 8.1 Tableau Software Tableau Server Command Line Utility 8.3 Tableau Software Tableau Server Command Line Utility 9.1 Tableau Software Tableau Server Command Line Utility 9.2 Tableau Software Tableau Server Command Line Utility 9.3 Tableau Software Tableau Server Search Server 2018.3 Tableau Software VizQL Server 2018.3 Tableau Software UPX 3.94 UPX Team UPX 3.95 UPX Team Product Authentication Service 1.0 Veritas Product Authentication Service 1.2 Veritas Product Authentication Service 4.3 Veritas Product Authentication Service 4.4 Veritas Product Authentication Service 5 Veritas Product Authentication Service 6.0 Veritas Product Authentication Service 6.1 Veritas Product Authentication Service 6.2 Veritas Product Authentication Service Client 4.4 Veritas Product Authorization Service 5.0 Veritas Total Application Count = 901**